#### **Конкурс интерактивных презентаций "Интерактивная мозаика"**

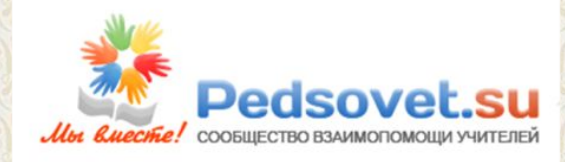

# **Интерактивный тренажер Устройство компьютера**

**Хайми Наталия Ивановна, учитель информатики высшей категории ГОУ СОШ № 594, Курбанова Ирина Борисовна, учитель информатики высшей категории ГОУ СОШ № 594,**

**Санкт-Петербург, 2011 год**

**Откройте слайд. Прочитайте вопрос. Для ответа на него надо щелкнуть мышкой по изображению одного из устройств компьютера. При правильном ответе прозвучит**  $\bigoplus_{i=1}^n$ **сигнал и появится надпись «верно». При неправильном ответе прозвучит звуковой сигнал и появится надпись «неверно». Для перехода к следующему вопросу надо щелкнуть мышкой на фон слайда. Желаем удачи!**

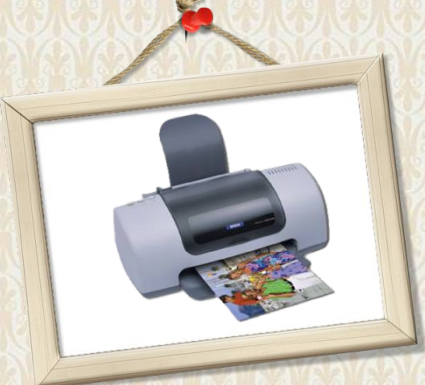

'ntel

ore 2 Extreme

#### **Выберите устройство обработки информации**

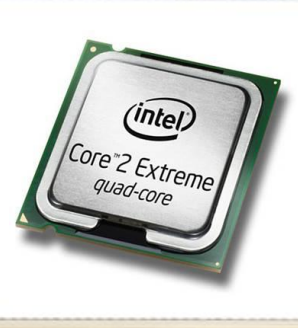

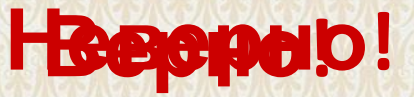

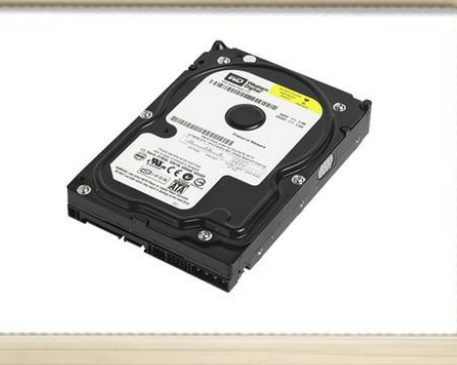

### **Выберите устройство хранения информации**

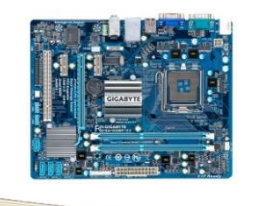

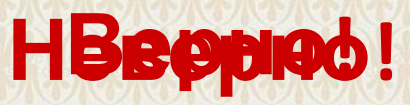

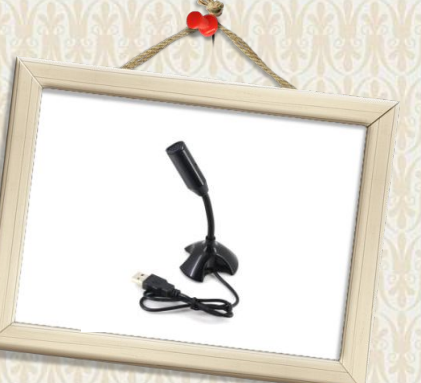

#### **Выберите устройство ввода графической информации**

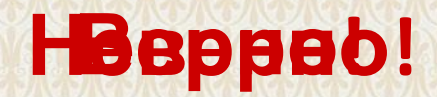

 $\circ$ 

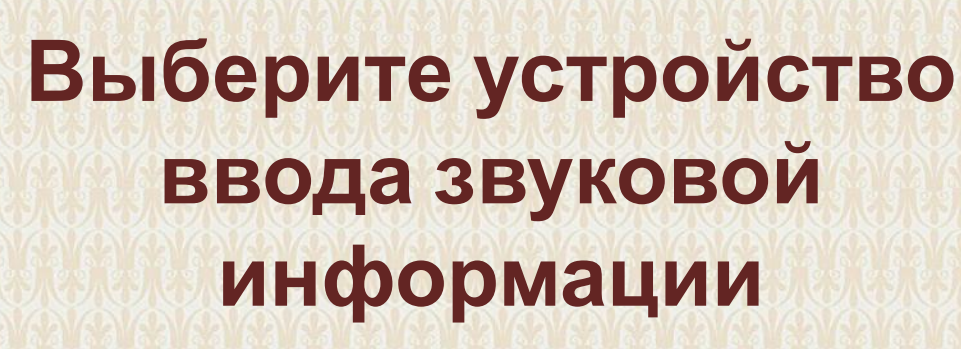

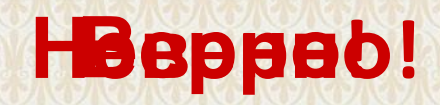

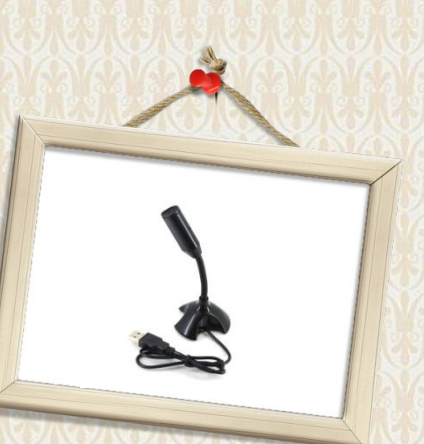

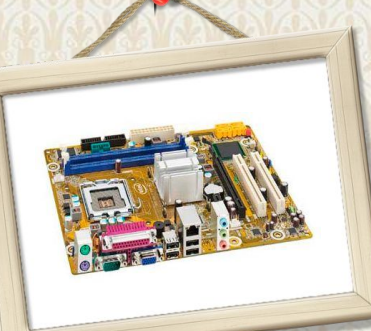

#### **Выберите устройство вывода графической информации**

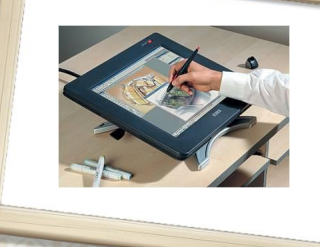

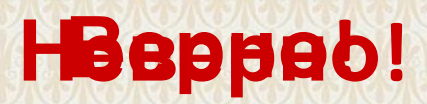

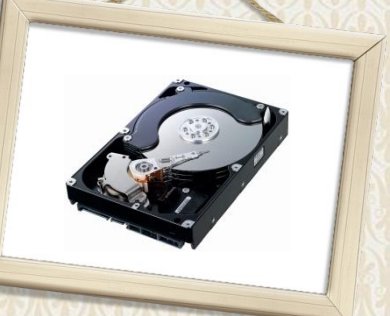

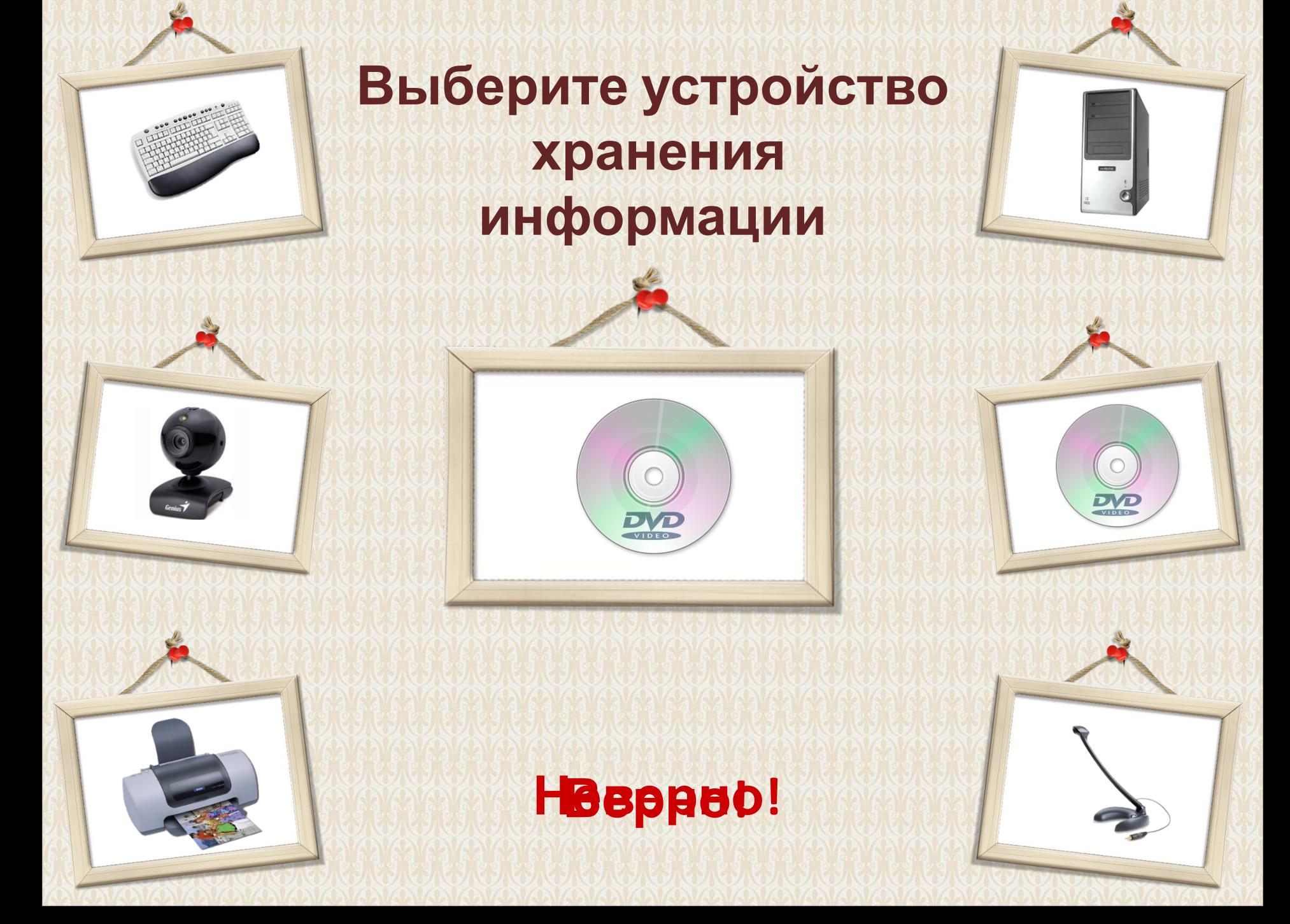

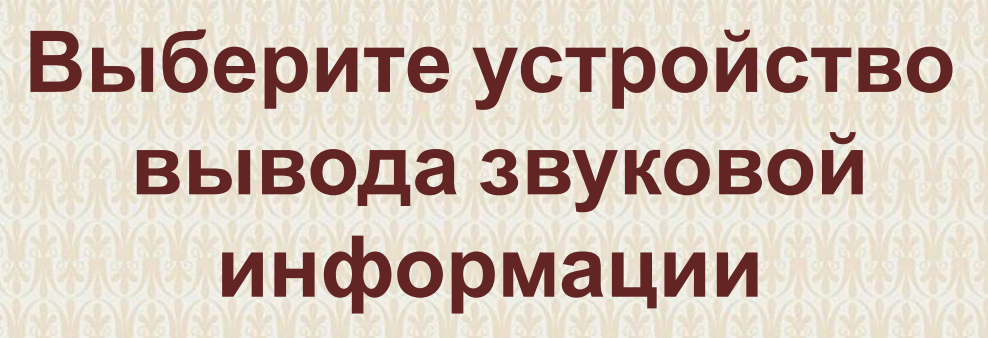

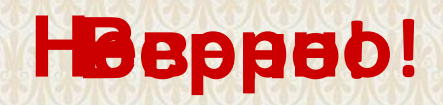

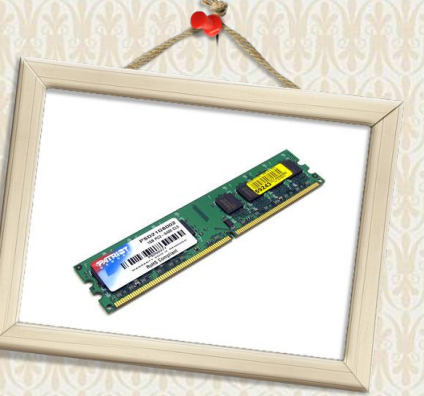

### **Выберите устройство внешней памяти**

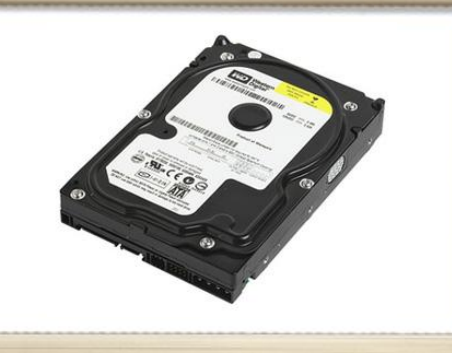

(intel) ntel Core 2 Quad

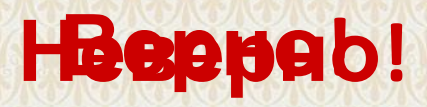

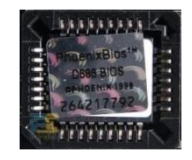

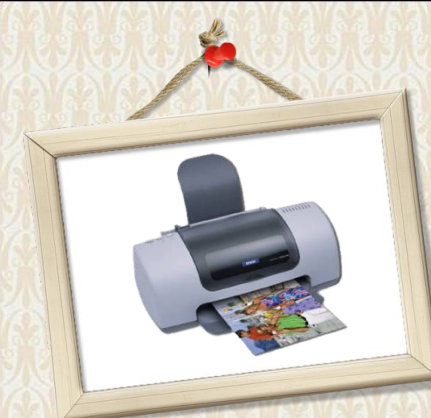

### **Выберите устройство внутренней памяти**

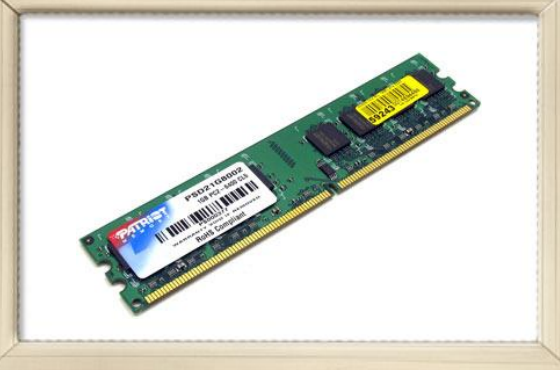

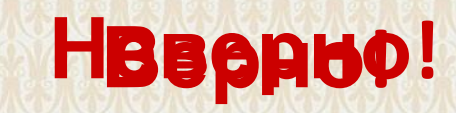

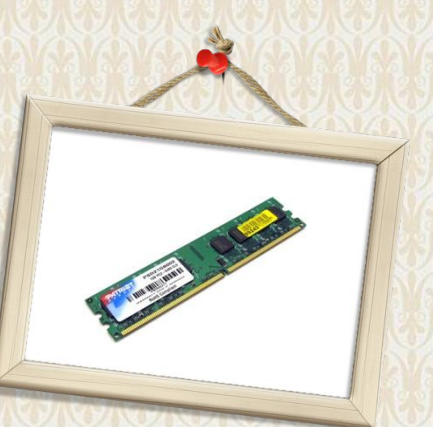

### **Выберите устройство внешней памяти**

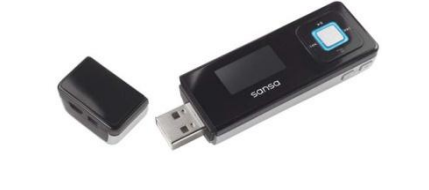

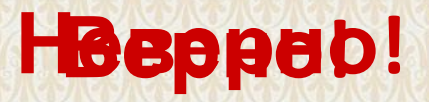

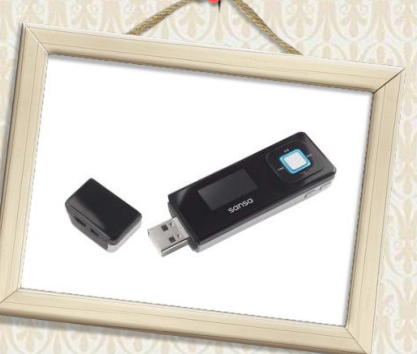

(intel) Xeon<sup>®</sup> 5600

# **Выберите устройство, которое находится в системном блоке**

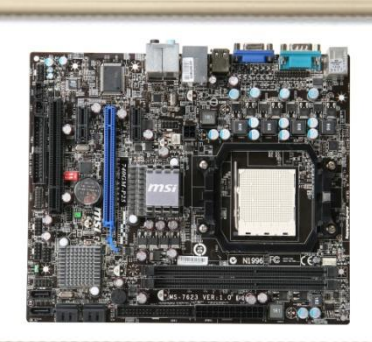

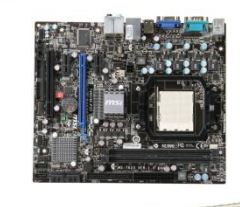

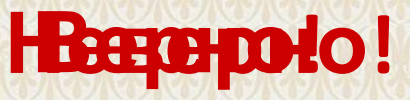

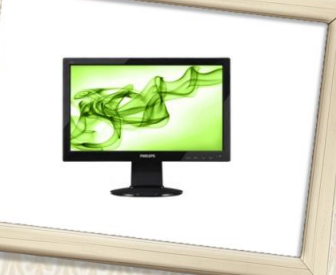

# **Выберите устройство, которое находится на системной плате**

ntel ore 2 Extrem quad-core

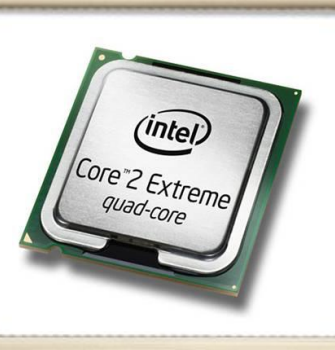

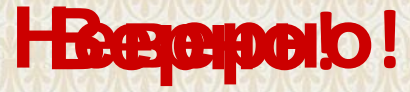

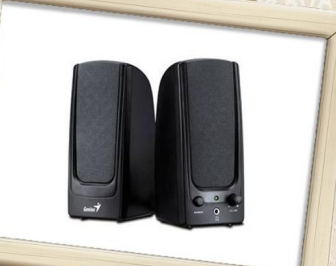

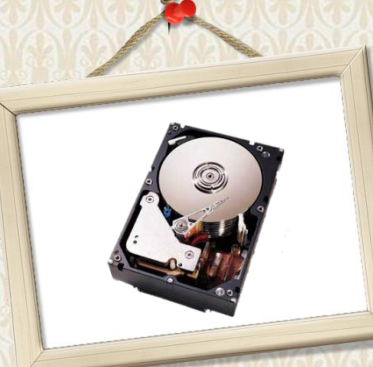

*intel*: ore 2 Extreme

#### **Выберите устройство внутренней памяти**

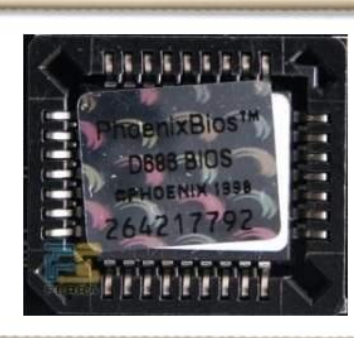

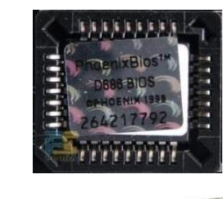

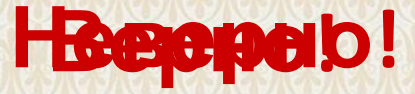

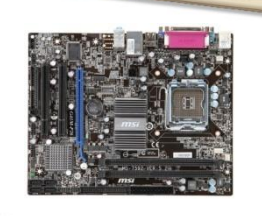

# **Выберите устройство, которое находится в системном блоке**

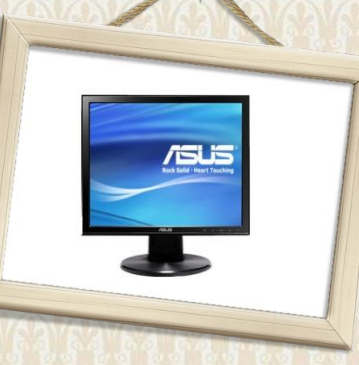

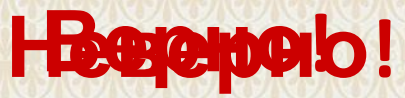

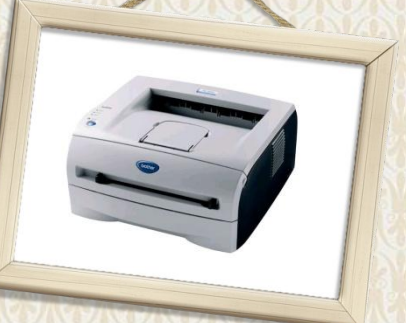

# **Выберите устройство, которое находится на системной плате**

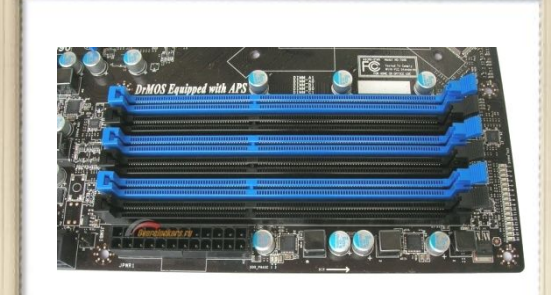

**Нееренро!** 

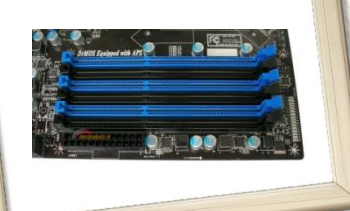

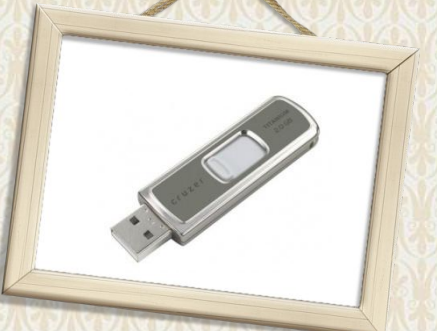

# **Выберите устройство, которое находится в системном блоке**

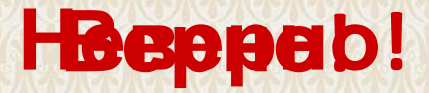

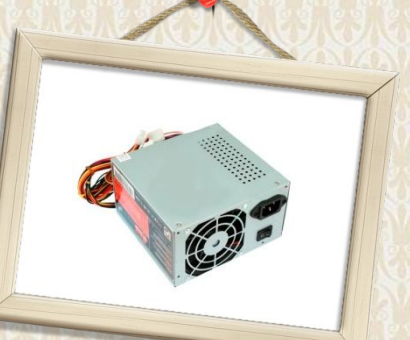

 $(intel)$ Xeon<sup>®</sup> 5600

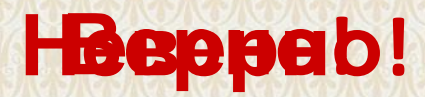

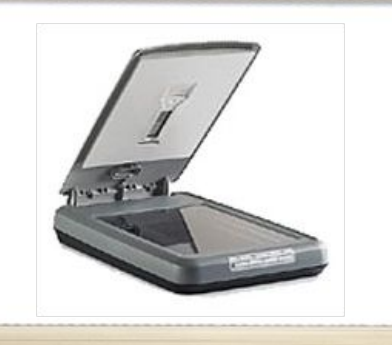

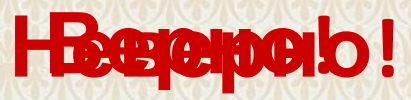

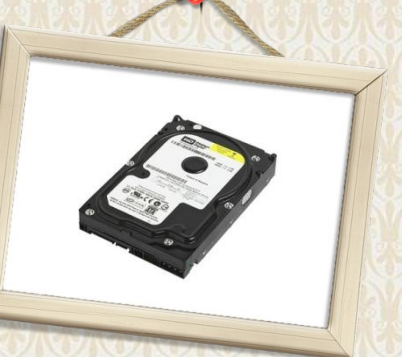

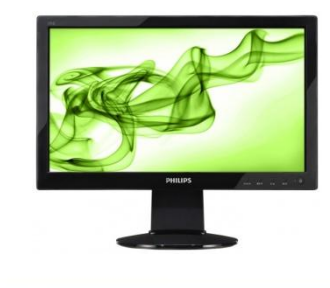

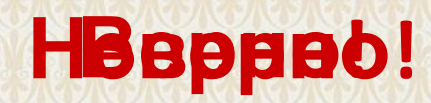

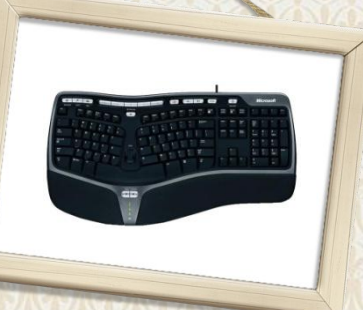

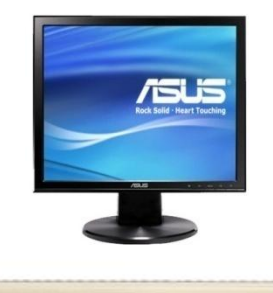

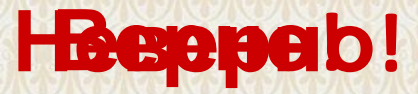

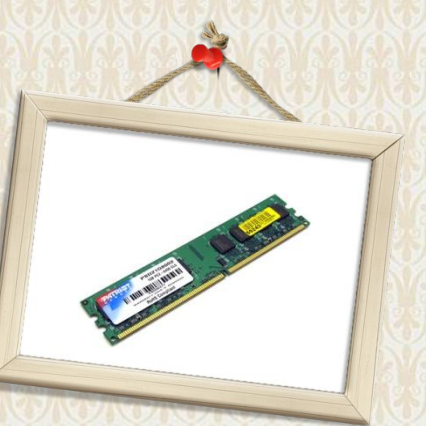

**/SUS** 

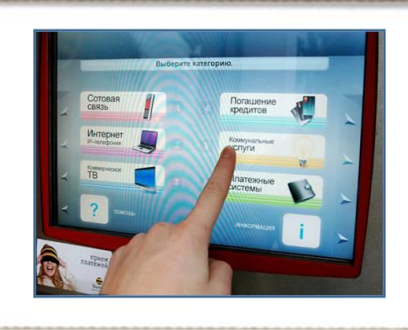

**НВеврано!** 

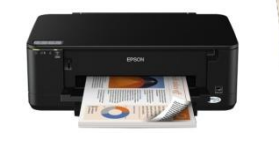

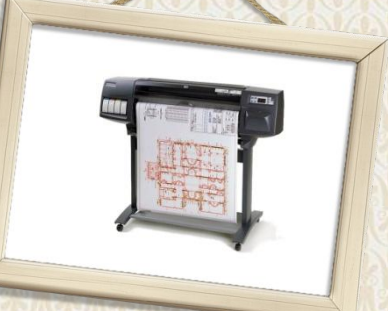

#### **Источники**

- 1. Босова Л. Л. И**4ферматика! У4 е** бник для 5 класса. Лаборатория базовых знаний. 2004 год.
- 2. Босова Л.Л., Босова А.Ю. Информатика и ИКТ. Учебник для 8 класса. БИНОМ. Лаборатория
- 3. Инафайматика д-9 класс. Базовый курс. Под редакцией профессора Н.В.Макаровой, Санкт‑Петербург, Издательский дом «Питер», 2001 год.

#### **Используемые иллюстрации:**

- http://www.320-8080.ru/articles/microsoftkompute r - **Используемые звуки:**
- 1. Звук ''восклицание'' схемы ''Утопия'' (Windows XP)
- 2. Звук ''открытие'' схемы ''Музыка'' (Windows XP)

Сайт